# 21. Functional Operation (**Apply** and **Map**)

2016-07-08

#### **\$Version**

10.0 for Mac OS X x86 (64-bit) (September 10, 2014)

# 21.1 Applying Functions to Lists or Other Expressions (Apply)

In **f[{a,b,c}]** one is giving a list as the argument to a function. Often one needs to apply a function directly to the elements of a list, rather than to the list as a whole. This can be done just by appying the command **Apply** to **f[{a,b,c}]. Apply** just replaces the head of the expression it is acting on.

```
Clear[f]; f[{a, b, c}]
f[{a, b, c}]
```
**Apply[f, {a, b, c}]**

 $f[a, b, c]$ 

**Apply[Plus, {a, b, c} ]**

 $a + b + c$ 

**Exp[{a, b, c}]**  $\{e^a, e^b, e^c\}$ 

#### **Apply[Exp, {a, b, c}]**

Exp:: argx: Expcalledwith3 arguments1 arguments expected.

Exp[a, b, c]

Exp::argx : Exp called with 3 arguments: 1 argument is expected. >>

The operator **Exp** cannot be used in **Apply[],**since the result would be an exponential function with 3

simultaneous arguments. Now an example of a simple program is given, in which **Apply** is used to advantage:

## 21.1.1 A definition for the arimthmic mean

```
mymean[list_] := Apply[Plus, list]  Length[list]
mymean[{a, b, c, d}]
1
4
  (a + b + c + d)list = RandomReal[{0, 1}, 10]
{0.0665109, 0.887212, 0.673656, 0.721573, 0.250424,
 0.297352, 0.00180066, 0.666908, 0.0229811, 0.495532}
mymean[list]
```

```
0.408395
```
Using the second argument to RandomReal and related functions is generally quicker than creating lists of randoms using Table.

```
mymean[RandomReal[{0, 1}, 100]]
0.504773
```
## 21.1.2 A definition for the product of several matrices

There is a law for generating a set of matrices, e.g.

```
matlaw = {{1, k}, {0, k}}
\{\{1, k\}, \{0, k\}\}\
```
**Table[matlaw // MatrixForm, {k, 1, 3}]**

 $\left\{ \left(\begin{array}{ccc} 1 & 1 \\ 0 & 1 \end{array}\right)$ ,  $\left(\begin{array}{ccc} 1 & 2 \\ 0 & 2 \end{array}\right)$ ,  $\left(\begin{array}{ccc} 1 & 3 \\ 0 & 3 \end{array}\right)$ 

The function for performing the matrix product of these matrices is defined with the help of **Apply[]**:

```
MatrixProduct[matexpr_, {i_, imin_, imax_}] :=
 Apply[Dot, Table[matexpr, {i, imin, imax}]]
MatrixProduct[{{1, k}, {0, k}}, {k, 1, 3}]
\{\{1, 15\}, \{0, 6\}\}\
```
## 21.1.3 General description of Apply

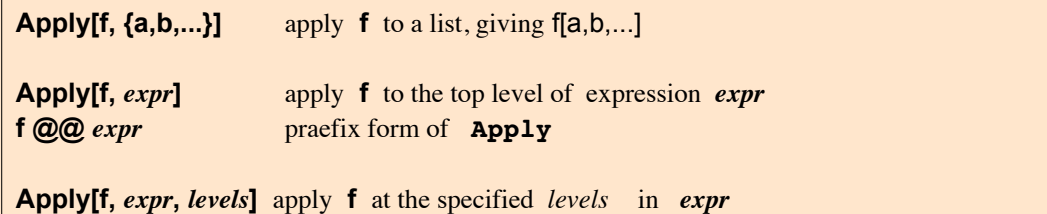

**Apply** replaces the head of the expression used as the second argument by the expression given in the first argument. In a longer version of this command the level (or levels) may be indicated at which the first argument should be applied.

If *levels* comprises just one number (within or without braces) then the operators are replaced at just this level.

If *levels* is a list  $({n1,n2})$  then the operators are replaced at all levels from level **n1** till level **n2**.

```
Input Output / Representation
Apply[List, a + b + c] {a, b, c}
FullForm[a + b + c] Plus[a, b, c]
List @ (a + b + c) {a, b, c}
{a^2, b^2, c^2}Apply[List, a b c] \{a, b, c\}\mathbb{E} \{z | a, b, c\}, e^b, e^c}
\{Apply[List, Exp[\{a, b, c\}]]\}, e^b, e^c}
Apply[List, Exp[a+b+c] ] \{e, a + b + c\}
```
The last result can be understood by looking at the expression as which **Exp[a+b+c]** is stored:

**FullForm[ Exp[a+b+c] ]** Power[E,Plus[a,b,c]]

**lr = RandomReal[{0, 1}, 1 000 000];**

**st = Sum[lr[[k]], {k, Length[lr]}] // Timing**

{0.269471, 499 900.}

**Apply[Plus, lr] // Timing**

 ${0.160472, 499900.}$ 

One sees that the summation runs about three times faster with **Apply[]** than with **Sum[]**. In prefix form the

summation is written as:

**Plus @@ lr**

499 900.

In a longer version of this command the level (or levels) may be indicated at which the first argument should be applied.

**m = { {a, b, c}, {b, c, d + k} }**

 $\{\{a, b, c\}, \{b, c, d+k\}\}\$ 

**TreeForm[m, ImageSize -> 250]**

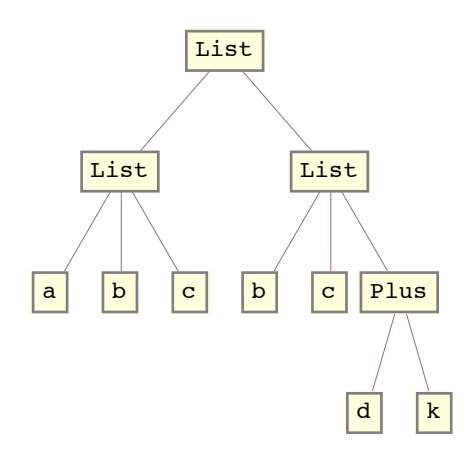

**Apply[f, m]**

 $f[{a, b, c}, {b, c, d+k}]$ 

**TreeForm[%, ImageSize -> 250]**

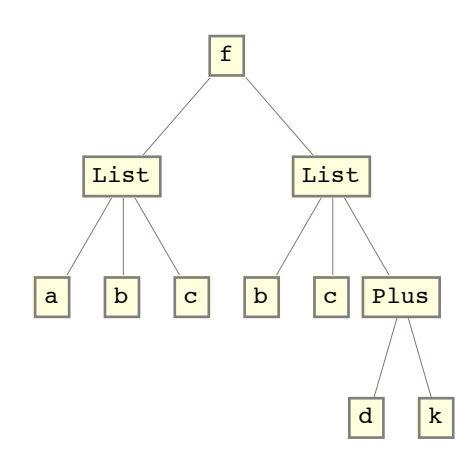

**Apply[f, m, {1} ]**  ${f[a, b, c], f[b, c, d+k]}$ 

**TreeForm[%, ImageSize -> 250]**

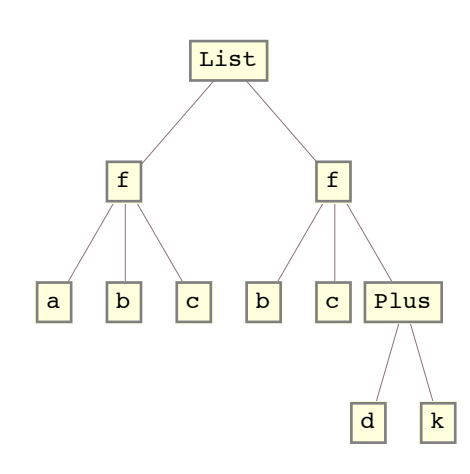

**Apply[f, m, 1 ]**

$$
\{f[a, b, c], f[b, c, d+k]\}
$$

This gives the same Treeform as above.

**Apply[f, m, {0,1} ]**  $f[f[a, b, c], f[b, c, d+k]]$ 

### **TreeForm[%, ImageSize → 200]**

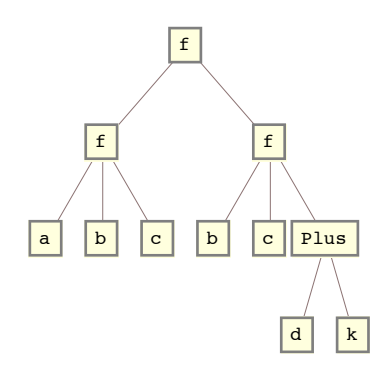

**Apply[f, m, {0,2} ]**  $f[f[a, b, c], f[b, c, f[d, k]]]$ 

### **TreeForm[%, ImageSize → 200]**

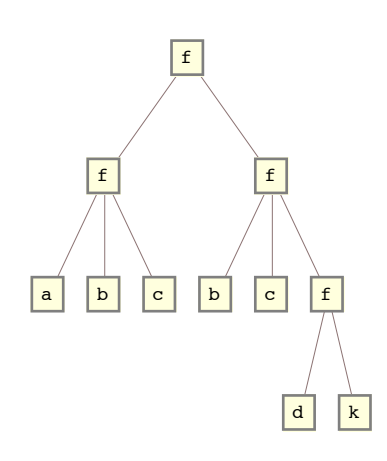

**Apply[f, m, {1,2} ]**  ${f[a, b, c], f[b, c, f[d, k]]}$ 

#### **TreeForm[%, ImageSize → 200]**

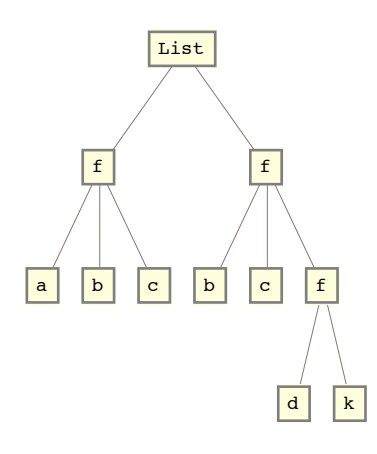

**Apply[f, m, {0,1}]**

 $f[f[a, b, c], f[b, c, d+k]]$ 

#### **m**

 $\{\{a, b, c\}, \{b, c, d+k\}\}\$ 

#### **Apply[Exp, m, {0,1} ]**

Exp::argx: Expcalledwith3 arguments1 arguments expected>

Exp: argx: Expcalledwith3 arguments1 arguments expected.

Exp::argx: Expcalledwith2 arguments1 arguments expected>

General:stop: Furtheroutputof Exp::argxwillbe suppressedduringthiscalculation>

 $Exp[Exp[a, b, c], Exp[b, c, d+k]]$ 

#### Exp::argx : Exp called with 3 arguments; 1 argument is expected. >>

**General::stop :** "Further output of Exp :: argx, will be suppressed during this calculation.>>"

#### **xl = Array[x,{10}]**

 ${x[1], x[2], x[3], x[4], x[5], x[6], x[7], x[8], x[9], x[10]}$ 

#### **yl = Array[y,{10}]**

 ${y[1], y[2], y[3], y[4], y[5], y[6], y[7], y[8], y[9], y[10] }$ 

#### **xyl = Transpose[{xl, yl}]**

 ${x[1], y[1]}, {x[2], y[2]}, {x[3], y[3]}, {x[4], y[4]}, {x[5], y[5]}$  ${x[6], y[6]}, {x[7], y[7]}, {x[8], y[8]}, {x[9], y[9]}, {x[10], y[10]}}$ 

#### **Apply[Plus, xyl]**

 ${x[1] + x[2] + x[3] + x[4] + x[5] + x[6] + x[7] + x[8] + x[9] + x[10]}$  $y[1] + y[2] + y[3] + y[4] + y[5] + y[6] + y[7] + y[8] + y[9] + y[10]$ 

#### **Apply[Plus, xyl, {1}]**

 ${x[1] + y[1], x[2] + y[2], x[3] + y[3], x[4] + y[4], x[5] + y[5],$  $x[6] + y[6]$ ,  $x[7] + y[7]$ ,  $x[8] + y[8]$ ,  $x[9] + y[9]$ ,  $x[10] + y[10]$ 

#### **xl + yl**

 ${x[1] + y[1], x[2] + y[2], x[3] + y[3], x[4] + y[4], x[5] + y[5],$  $x[6] + y[6]$ ,  $x[7] + y[7]$ ,  $x[8] + y[8]$ ,  $x[9] + y[9]$ ,  $x[10] + y[10]$ 

#### **Apply[Plus, xyl, {2}]**

 $\{\{1, 1\}, \{2, 2\}, \{3, 3\}, \{4, 4\}, \{5, 5\}, \{6, 6\}, \{7, 7\}, \{8, 8\}, \{9, 9\}, \{10, 10\}\}\$ 

```
Apply[Plus, xyl, {3}]
{x[1], y[1]}, {x[2], y[2]}, {x[3], y[3]}, {x[4], y[4]}, {x[5], y[5]},{x[6], y[6]}, {x[7], y[7]}, {x[8], y[8]}, {x[9], y[9]}, {x[10], y[10]}}Depth[xyl]
4
Apply[Plus, xyl, {0, 1}]
x[1] + x[2] + x[3] + x[4] + x[5] + x[6] + x[7] + x[8] + x[9] +x[10]+y[1]+y[2]+y[3]+y[4]+y[5]+y[6]+y[7]+y[8]+y[9]+y[10]Apply[Plus, xyl, {1, 2}]
{2, 4, 6, 8, 10, 12, 14, 16, 18, 20}
Apply[Plus, xyl, {0, 2}]
110
li = {{{0, 1}}, {{1, 1.5}}, {{2, 3}}}
{({0, 1})}, {({1, 1.5})}, {({2, 3})}Apply[Flatten, li, {1}]
{0, 1}, {1, 1.5}, {2, 3}Line[%]
Line [\{0, 1\}, \{1, 1.5\}, \{2, 3\}]Apply[Point, li, {1}]
{Point[{0, 1}], Point[{1, 1.5}], Point[{2, 3}]There is an own infix expression for Apply[expr, list, {1}], viz. @@@:
Point @@@ li
{Point[{0, 1}], Point[{1, 1.5}], Point[{2, 3]}]Apply[Circle, {{{0, 0}, .5}, {{1, 0}, .4}, {{0, 1}, 2}}, {1}]
{Circle}[{0, 0}, 0.5], Circle[{1, 0}, 0.4], Circle[{0, 1}, 2]}
cc = Circle @@@{{{0, 0}, .5}, {{1, 0}, .4}, {{0, 1}, 2}}
{Circle}[{0, 0}, 0.5], Circle[{1, 0}, 0.4], Circle[{0, 1}, 2]}
21.2 Applying Functions to Parts of Expressions (Map)
```
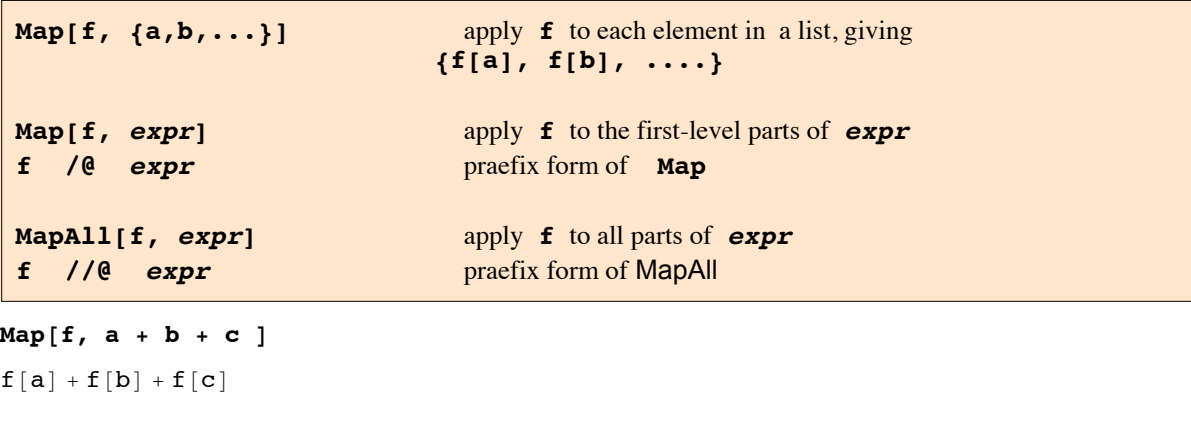

```
Map[f, {a,b,c} ]
{f[a], f[b], f[c]}
```
**Map[f, a b c ]**  $f[a] f[b] f[c]$ 

**ls = {{0, 1}, {1, 1.5}, {2, 3}}; Map[Point, ls]**  ${Point[{0, 1}]$ ,  $Point[{1, 1.5}]$ ,  $Point[{2, 3}]$ 

**Map[Sqrt, g[x^2, x^3] ]**

$$
g\big[\sqrt{{\bf x}^2}\hspace{1mm},\hspace{1mm}\sqrt{{\bf x}^3}\hspace{1mm}\big]
$$

**TreeForm[g[x^2, x^3]]**

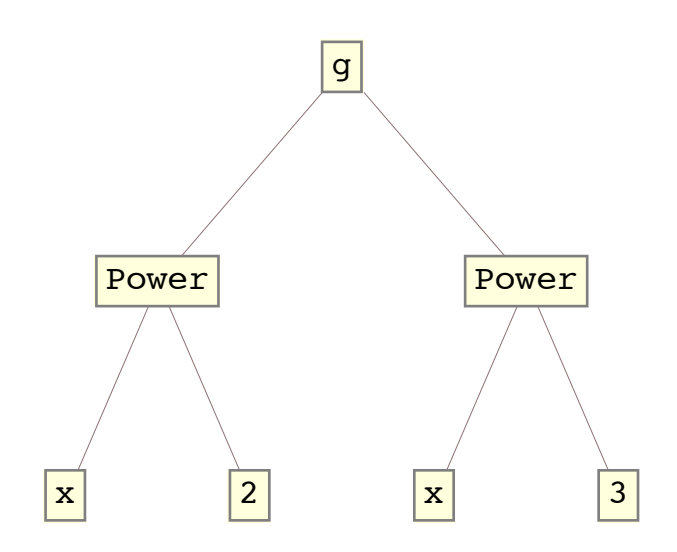

**TreeForm[%%]**

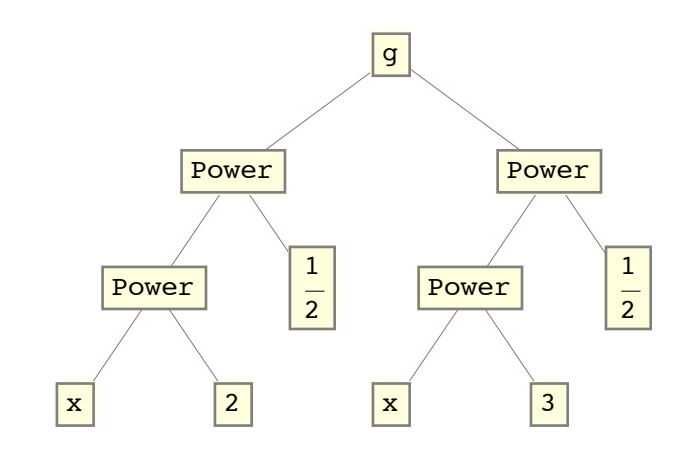

**m = {{a,b,c},{b,c,d}};**

#### **TreeForm[m]**

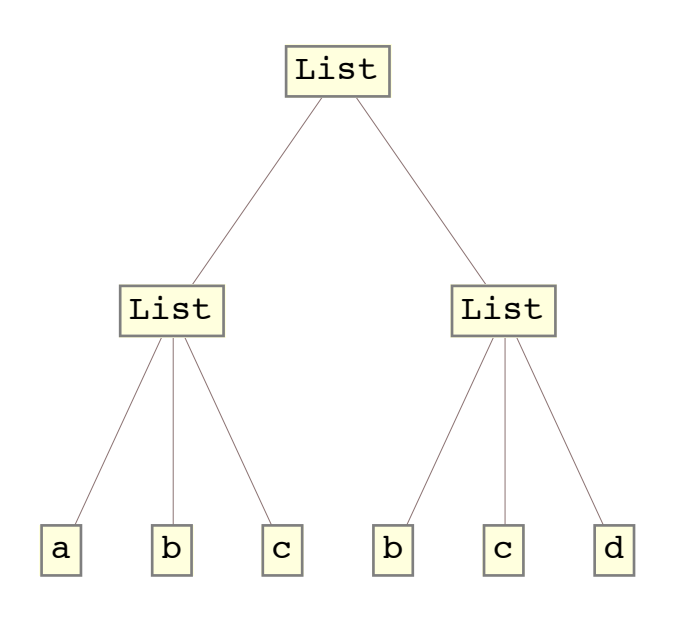

$$
Map[f, m]
$$

 ${f[{a, b, c]}, f[{b, c, d}]}$ 

**Map[f, m, {2}]**  ${f[f[a], f[b], f[c]}, {f[b], f[c], f[d] }$ 

**MapAll[f, m]**  $f[{f[f[q]$ ,  $f[b]$ ,  $f[c]]$ ,  $f[{f[b]}$ ,  $f[c]$ ,  $f[d]]$ 

### $f = \text{Sqrt}[3 \ x^*(4j) + x^*(12j)]/(x^*(2j) \text{Sqrt}[3 + x^*(8j)])$

 $x^{-2}$  j  $\sqrt{3 x^{4} + x^{12} }$  $\sqrt{3 + x^8}$  j

**PowerExpand[f]**

 $x^{-2}$  j  $\sqrt{3 x^{4} }$  j +  $x^{12}$  j  $\sqrt{3 + x^8 j}$ 

**Factor[f]//PowerExpand**

1

**MapAll[Factor,f] //PowerExpand** 1

 $f = e^{-2 p x - 2 q x + z x - z p x}$ 

# **Factor[f]**

 $e^{-2 p \kappa - 2 q \kappa + z \kappa - zp \kappa}$ 

**Map[Factor, f, {1}]**

 $e^{- (2 p + 2 q - z + zp) \kappa}$ 

11 = {{1, 2, 3, 4}, {5, 6}, {7, 8}, {9, 10}, {11, 12}};

### **Flatten[ll]**

{1, 2, 3, 4, 5, 6, 7, 8, 9, 10, 11, 12}

```
l3 = Partition[%, 3]
\{\{1, 2, 3\}, \{4, 5, 6\}, \{7, 8, 9\}, \{10, 11, 12\}\}\Reverse[l3]
\{ \{10, 11, 12\}, \{7, 8, 9\}, \{4, 5, 6\}, \{1, 2, 3\} \}Map[Reverse, %]
\{ \{12, 11, 10\}, \{9, 8, 7\}, \{6, 5, 4\}, \{3, 2, 1\} \}Map[Reverse, l3]
\{\{3, 2, 1\}, \{6, 5, 4\}, \{9, 8, 7\}, \{12, 11, 10\}\}\take2[list_] := Take[list, 2]
take2[{1,2,3}]
{1, 2}take2[ {{1,2,3}, {4,5,6}, {7,8,9,11}} ]
\{\{1, 2, 3\}, \{4, 5, 6\}\}\take2[{1,2,3}, {4,5,6}]
take2[{1, 2, 3}, {4, 5, 6}]
Map[take2, {{1,2,3}, {5,6,7,}, {2,1,6,6}} ]
                                                                                     \vert + \vert{1, 2}, {5, 6}, {2, 1}take2[ {{1,2,3}, {5,6,7,}, {2,1,6,6}} ]
                                                                                     \vert + \vert{1, 2, 3}, {5, 6, 7, Null}FullForm[take2[list_]:= Take[list, 2] ]
Null
FullForm[take2[list_] ]
Pattern[list, Blank[]]
ne = 200;
vx = Array[x, ne];
ma = RandomReal[{1, ne}, {ne, ne}];
mb = RandomReal[{1, ne}, ne];
eq = ma.vx == mb // Thread;
so = Solve[eq, vx] // Flatten;
so[[{1, 2}]]
{x[1] \rightarrow 2.1785, x[2] \rightarrow 0.887553}sx = Transpose[so /. Rule -> List][[2]];
sx[[{1, 2}]]
{2.1785, 0.887553}
```
**so** is a list containing the solutions as a substitution rule. **sx** contains only the numbers corresponding to the solutions. The operation performed below with **Map** runs much faster then by the common substitution command.

**sxx = vx /. so // Timing;**

```
sxx[[1]]
0.001321
sl = Last /@ so // Timing;
sl[[1]]
0.000048
lx = {"x1", "x2", "x3", "x4", "x5"};
lc = Characters[lx]
\{\{x, 1\}, \{x, 2\}, \{x, 3\}, \{x, 4\}, \{x, 5\}\}\ld = lc /. "x" → "y"
\{\{y, 1\}, \{y, 2\}, \{y, 3\}, \{y, 4\}, \{y, 5\}\}\StringJoin[ld]
y1y2y3y4y5
```
**Map[StringJoin, ld]**

{y1, y2, y3, y4, y5}

**Map[StringJoin, ld, {0}]**

y1y2y3y4y5

**mydata = RandomReal[{0, 1}, {3, 8}]**

{{0.757396, 0.938414, 0.511784, 0.917408, 0.525658, 0.722486, 0.467552, 0.472751}, {0.308142, 0.250153, 0.113246, 0.130676, 0.339667, 0.748014, 0.334588, 0.738728},  ${0.289612, 0.802057, 0.88714, 0.0348512, 0.530587, 0.227612, 0.560693, 0.335458}$ 

**myfft = Map[Fourier, mydata] // Chop;**

This does a FFT (= Fast Fourier Transform) on each row of the data.

#### **myfft**

```
{\{1.87859, 0.0247493 + 0.180785 \text{ i}, 0.107381 + 0.0957216 \text{ i}, 0.139114 + 0.149508 \text{ i},\}-0.278837, 0.139114 - 0.149508 \frac{1}{1}, 0.107381 - 0.0957216 \frac{1}{2}, 0.0247493 - 0.180785 \frac{1}{1},
 {1.04765}, 0.0164022 - 0.354734 i, 0.0707016 + 0.0455245 i,
  -0.0386933 - 0.198222 \mu, -0.272918, -0.0386933 + 0.198222 \mu,
  0.0707016 - 0.0455245 i, 0.0164022 + 0.354734 i},
 {1.29684, 0.133565 + 0.183876 \text{ i}, -0.221902 + 0.233119 \text{ i}, -0.30396 - 0.0469567 \text{ i}}0.306904, -0.30396 + 0.0469567 \downarrow, -0.221902 - 0.233119 \downarrow, 0.133565 -0.183876 \downarrow }
```
Compare the action of **Map (= /@)** in the commands below:

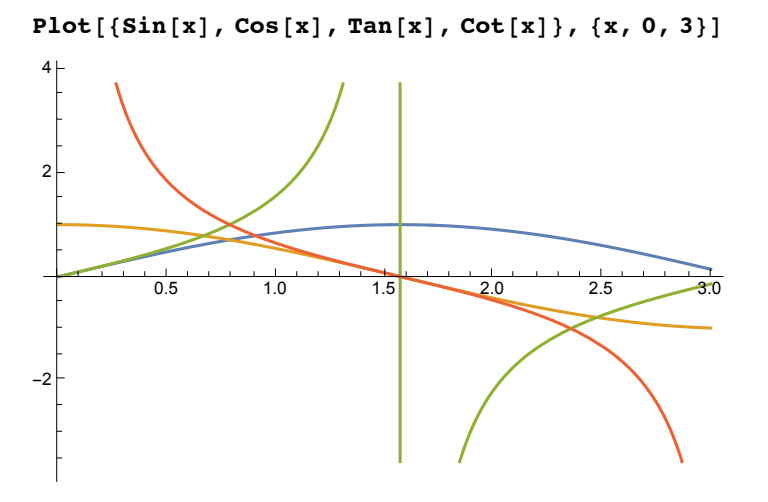

 $Show[GraphicsRow[(Plot [#1, {x, 0, 3}, Dist [1], [X, 0, 3])$  *DisplayFunction*  $\rightarrow$  *Identity* $]$  &  $)$  /@ **{Sin[x], Cos[x], Tan[x], Cot[x]}, DisplayFunction → \$DisplayFunction, ImageSize → 500** 0.5 1.0 1.5 2.0 2.5 3.0 0.2 0.4 0.6 0.8 1.0 0.5 1.0 1.5 2.0 2.5 3.0  $-1.0E$  $-0.5$ 0.5 1.0 0.5 1.0 1.5 2.0 2.5 3.0 -2<br>-4<br>-6 2 4 6 0.5 1.0 1.5 2.0 2.5 3.0 -6 -4  $-2$ 2 4 6  $\text{Show}[\text{GraphicsRow}[(\text{Plot}[\texttt{#1}, \{x, 0, 3\}, \text{DisplayFunction} \rightarrow \text{Identity}]\&\})$  /@  $\{ \{ \text{Sin}[x], \text{Cos}[x] \}, \{ \text{Tan}[x], \text{Cot}[x] \} \}$ , DisplayFunction  $\rightarrow$  \$DisplayFunction] 0.5 1.0 1.5 2.0 2.5 3.0  $-1.0$  $-0.5$ 0.5 1.0  $0.5$  1.0 1.5 2.0 -6 -4 -2  $\overline{2}$ 4 6 **ShowGraphicsGrid**  $\{(\text{Plot}[\texttt{#1, {x, 0, 3}}, \text{DisplayFunction} \rightarrow \text{Identity}]\text{ &}) / \textcircled{sin}[x], \text{Cos}[x]\},$  $(Plot[#1, {x, 0, 3}, DisplayFunction \rightarrow Identity] \& ) / @ {Tan[x], Cot[x]} \}$ **DisplayFunction → \$DisplayFunction** 0.5 1.0 1.5 2.0 2.5 3.0 0.2 0.4 0.6 0.8 1.0 0.5 1.0 1.5 2.0 2.5 3.0  $-1.0$  $-0.5$ 0.5 1.0 0.5 1.0 1.**5** 2.0 <del>2.5</del> 3.0  $-6$  $-4$  $-2$ 2 4 6  $0.5$  1.0 1.5 2.0 2.5 3.0 -6  $-4$  $-2$ 2 4 6  $Show$   $GraphicsGrid$   $Partition$   $($   $Plot$   $#1$ ,  $\{x, 0, 3\}$ ,  $DisplayFunction$   $\rightarrow$   $Identity$   $\{x\}$   $/$  @ {Sin[x], Cos[x], Tan[x], Cot[x]}, 2], DisplayFunction  $\rightarrow$  \$DisplayFunction] 0.2 0.4 0.6 0.8  $1.0$ 0.5 1.0 1.5 2.0 2.5 3.0  $-0.5$ 0.5 1.0

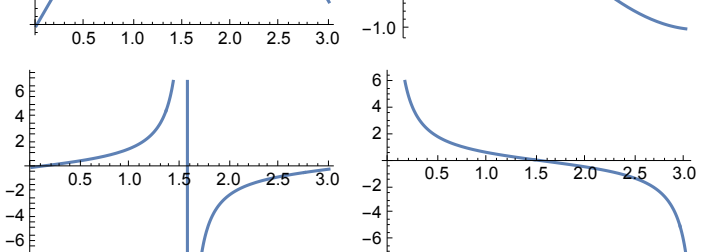

This is the same picrture as above.

**list = Table[RandomInteger[{1, 9}, 3], {5}]**  $\{ \{8, 5, 2\}, \{3, 8, 8\}, \{6, 9, 9\}, \{7, 9, 5\}, \{8, 5, 7\} \}$ 

For a function, let's say that we want the square root of the sum of

**Clear[f]**  $f[{x_1, y_2, z_1}] := \text{Sqrt}[x^2 + y^2 + z^2]$ 

then just **Map** the function onto the elements of the list.

squares. If  $y$  is the function to operate on a list of three numbers,  $\alpha$  is operate on a list of three numbers,

**f /@ list**

 $\{\sqrt{93}, \sqrt{137}, 3\sqrt{22}, \sqrt{155}, \sqrt{138}\}$ 

**Map[f, list]**

 $\{\sqrt{93}, \sqrt{137}, 3\sqrt{22}, \sqrt{155}, \sqrt{138}\}$ 

If your function is defined this way

**Clear[g] g** $[x_1, y_2, z_1] := \text{Sqrt}[x^2 + y^2 + z^2]$ 

then you have to **Apply** it to each triplet list and that function is mapped onto the list.

**g @@ # & /@ list**

 $\{\sqrt{93}, \sqrt{137}, 3\sqrt{22}, \sqrt{155}, \sqrt{138}\}$ 

**Map[Apply[g, #] &, list]**

 $\{\sqrt{93}, \sqrt{137}, 3 \sqrt{22}, \sqrt{155}, \sqrt{138}\}$ 

**g @@@ list**

 $\{\sqrt{93}, \sqrt{137}, 3\sqrt{22}, \sqrt{155}, \sqrt{138}\}$ 

```
MapAt[f, expr, {part1, part2, ...}] Apply f to specified parts of expr
```
**Clear[a, b, c, d]**

**m = {{a, b, c}, {b, c, d}}; MapAt[f, m, {{1,2}, {2,3}} ]**

 $\{\{a, f[b], c\}, \{b, c, f[d]\}\}$ 

**Position[m, b]**

 ${1, 2}, {2, 1}$ 

**MapAt[f, m, %]**

```
\{\{a, f[b], c\}, \{f[b], c, d\}\}\
```
**MapAt[f, {a,b,c,d}, { {2}, {3} } ]**  ${a, f[b], f[c], d}$ 

 $t = 1 + (3 + x)^2$  / x  $(3 + x)^2$ 

$$
1 + \frac{1}{x}
$$

**FullForm[t]**

Plus[1, Times[Power[x, -1], Power[Plus[3, x], 2]]]

**MapAt[f, t, {{2, 1, 1}, {2, 2}} ]**

 $1 + \frac{f[(3 + x)^2]}{2}$  $f[x]$ 

**Through[p[** $f_1$ ,  $f_2$ ]][x] gives  $p[f_1[x], f_2[x]]$ 

**Through** serves to distribute an operand toseveral operators. More precisely: **Through** distributes operators that appear inside the heads of expressions.

**Through[***expr*, *h***]** performs the transformation wherever *h* occurs in the head of *expr*.

 $\text{Through}$  $\left[ \left( \textbf{f} + \textbf{g} + \textbf{h} \right) \left[ \textbf{x}, \textbf{y} \right] \right]$ f[x,  $y$ ] + g[x,  $y$ ] + h[x,  $y$ ]

**Through[{Re, Im}[(x + I y)^2]]**

 $\{Re\left[\left(x+\mathrm{i}\right)y\right)^{2}\right]$ , Im $\left[\left(x+\mathrm{i}\right)y\right)^{2}\right\}$ 

**ComplexExpand[%]**

 ${x^2 - y^2, 2 x y}$ 

L

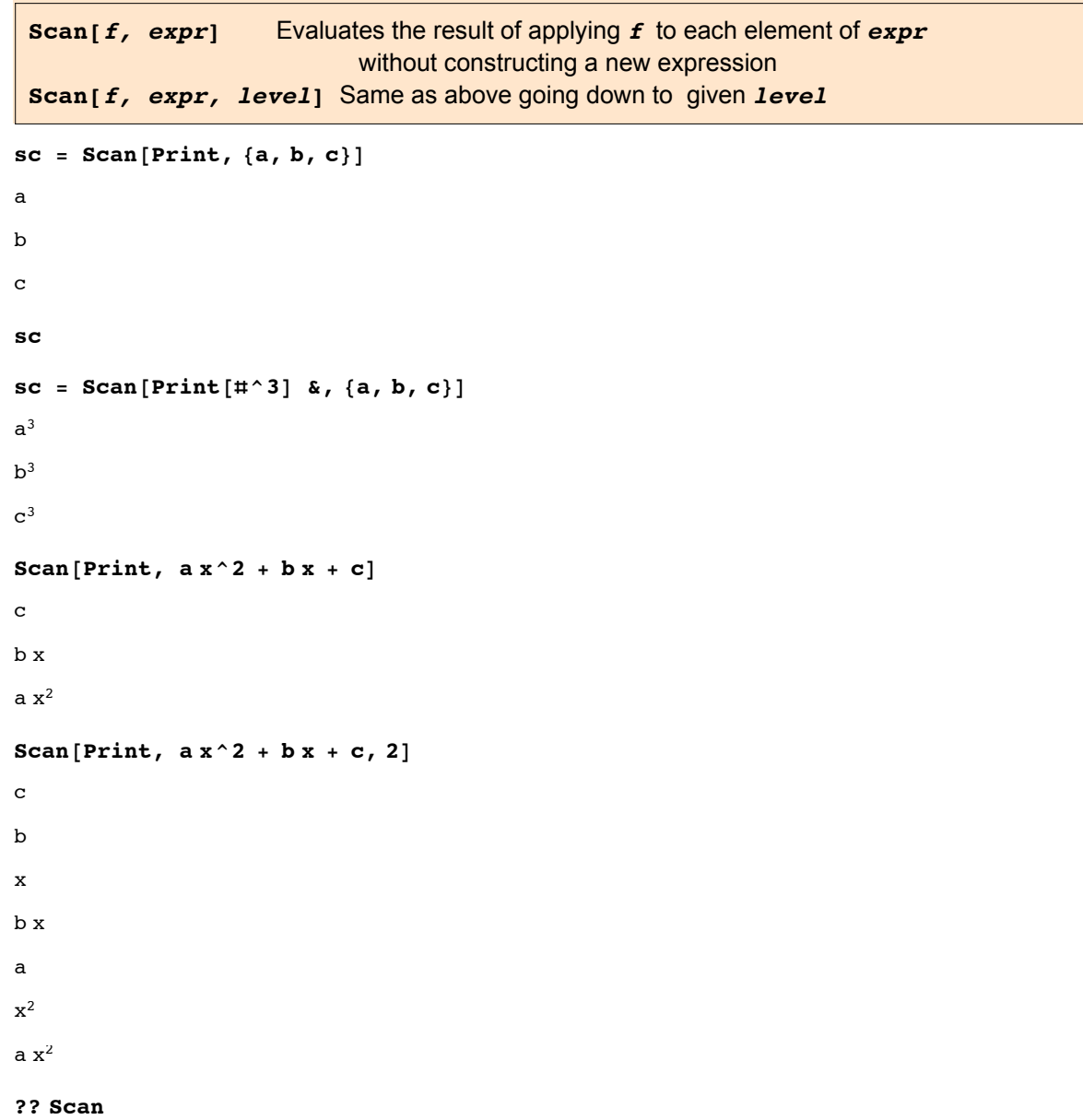

Scan[*f*, *expr*] evaluates*f* appliedto eachelementof *expr* in turn. Scan[*f*, *expr*, *levelspec*] applies*f* to partsof *expr* specifiedby *levelspec*. Scan[*f*] representsan operatoformof Scanthatcan be applied o an expression  $\gg$ 

Attributes[Scan] = {Protected}

 $Options[Scan] = {Heads \rightarrow False}$ 

By default, heads are not printed as shown in the examples above.

**Scan[Print, {a, b}, Heads → True]**

```
List
a
b
```
# 21.3 Pure Functions

**Function[x,** *body***]** a pure function in which **x** is replaced with any argument one provides **Function[{x1,x2,...},** *body***]** a pure function that takes several arguments **body &** a pure function in which arguments are specified as **#** or **#1,#2,#3**,... etc.

In the last type of command the ampersand **&** is obligatory.

When using functional operations as **Map ,** one must specify a function to apply. In the examples above the "name" of a function was used to specify it. Pure functions allow one to give functions which can be applied to arguments, without having to define explicit names for the functions.

```
Clear[a,b,c,d,f,g,h,n,x]
h[x_{-}] = f[x] + g[x]f[x] + g[x]Map[h, {a,b,c}]
{f[a] + g[a], f[b] + g[b], f[c] + g[c]}Map[ f[#] + g[#] &, {a,b,c} ]
{f[a] + g[a], f[b] + g[b], f[c] + g[c]}Function[x, x^2]
```

```
Function x, x^2
```
#### **%[n]**

 $n^2$ 

```
Function[y^2, z^3]
```
<code>Function</code>flpar. <code>Parametespecificatioy</code>  $\widetilde{ }$  in <code>Functiof</code>y $^2$ ,  $z^3]$  shouldbe a symbolor a listof symbols $\gg$ 

```
Function [y^2, z^3]
```
Parameter specification  $y^2$  in Function  $[y^2, z^3]$  should be a symbol or a list of symbols. >>

```
Map[ Function[x, x^2], a + b + c ]
```

```
a^2 + b^2 + c^2
```

```
Map[ #^2 &, a + b + c ]
a^2 + b^2 + c^2
```
**Map[ Take[#, 2] &, {{2,1,7},{4,1,5}, {3,1,2}} ]**  $\{\{2, 1\}, \{4, 1\}, \{3, 1\}\}\$ 

The postfix form of a command with several arguments may be realized with the help of a pure function.

**Pi // N[#, 19] &** 3.141592653589793238

The prefix form of a command may be realized with the help of a pure function.

```
list = RandomReal[{0, 1}, 5]
{0.730142, 0.285077, 0.936111, 0.416989, 0.362143}
```
#### **Position[#, Max[#]] & @ list**

 ${3}$ }

Or the pure function may be treated as if it were a normal function, whose argument must stand between square brackets.

**Position[#, Max[#]] &[list]**

 ${$ 

#0 is a rarely used "parameter," which refers to the pure function itself and thus makes it possible to create

pure recursive functions:

```
\textbf{fact} = \textbf{Function}[\textbf{If}[\texttt{\#1} = 0, 1, \texttt{\#1} \texttt{\#0}[\texttt{\#1} - 1]]];
```
**fact[5]**

120

But this works for nonnegative integers only; so safeguards are necessary.

```
\text{fact} = \text{Function}[\text{If}[\text{Head}[\#1]] = \text{Integer} \&\#11 \geq 0,If [\#1 = 0, 1, \#1 \#0 [\#1 - 1]], Print ["Undefined"], Print ["Undefined"]]];
fact[5]
120
fact[-2]
```
Undefined

**fact[2.5]**

Undefined

Tests whether a given function satisfies a differential equation mye be performed with the help of a pure function.

```
dg = -y(x) k^2 + y''(x)-k^{2} y[x] + y''[x]f = Exp[-k * #] &
Exp[-k \; \text{#1}] &
dg /. {y → f}
\Omega
```
The pure function and **Map** may be used for removing factors in equations. In the example below the factor  $\exp(i \omega t)$  can be removed in an expression by simple multiplication. But in an equation this cannot be achieved in this simple way, but it can be done with **Map**.

```
Clear[a,b,c,ex,t,w]
ex = a E^(I w t )(b + c x)
a e^{i t w} (b + c x) ex E^(- I w t)
a (b + c x)eq = ex == 0
a e^{i t w} (b + c x) = 0
```

```
 eq E^(- I w t) //Expand //Cancel
e^{-i \tau w} (a e^{i \tau w} (b + c x) = 0)
```

```
Map[Cancel[#/E^(I w t )]&, eq]
```
 $a (b + c x) = 0$ 

Below all pairs where  $sin(x)$  >= 0 are taken from a list **11** containing pairs of  $(cos(x), sin(x))$  for x = n  $2\pi/6$ , n  $\in \mathbb{N}$ .

11 = Table[{Cos[k $\pi$ /3], Sin[k $\pi$ /3]}, {k, 6}] (\* macher \*)

$$
\left\{\left\{\frac{1}{2},\frac{\sqrt{3}}{2}\right\},\left\{-\frac{1}{2},\frac{\sqrt{3}}{2}\right\},\left\{-1,\ 0\right\},\left\{-\frac{1}{2},-\frac{\sqrt{3}}{2}\right\},\left\{\frac{1}{2},-\frac{\sqrt{3}}{2}\right\},\left\{1,\ 0\right\}\right\}
$$

**Select[%, #[[2]] >= 0 &]**

 $\begin{array}{c} 1 \\ -1 \end{array}$ 2 ,  $\frac{\sqrt{3}}{2}$ ,  $\{-\frac{1}{2}$ ,  $\frac{\sqrt{3}}{2}$ , {-1, 0}, {1, 0}} **l4 = Cases[l1, {\_,x\_}/;N[x]>= 0,{1}] (\* Sakulin \*)**  $\{ \}$ <sup>1</sup> 2 ,  $\frac{\sqrt{3}}{2}$ ,  $\{-\frac{1}{2}$ ,  $\frac{\sqrt{3}}{2}$ , {-1, 0}, {1, 0}} **Cases[1.22 A \* x + 3 \* b \* y + Z^4, \_Symbol, Infinity]** {A, x, b, y, Z} **Cases[1.22 A \* x + 3 \* b \* y + Z^4, \_?NumberQ, Infinity]** {1.22, 3, 4} **Cases[1.22 A \* x + 3 \* b \* y + Z^4, \_?IntegerQ, Infinity]** {3, 4}

**Cases[1.22 A \* x + 3 \* b \* y + Z^4, \_Real, Infinity]**

{1.22}

```
s1 = a u'[x] + a u''[x]
a u' [x] + a u'' [x]
```

```
Cases[s1, Derivative[_][u][x], -1]
```
 ${u'[x], u'[x]}$ 

**s2 = a D[u[x, y], y] + c D[u[x, y], x, y]**

```
a u^{(0,1)}[x, y] + c u^{(1,1)}[x, y]
```
#### **FullForm[s2]**

Plus[Times[a, Derivative[0, 1][u][x, y]], Times[c, Derivative[1, 1][u][x, y]]]

**Cases[s2, Derivative[\_][u][x, y], -1]**

{}

```
Cases[s2, Derivative[__][u][x, y], -1]
```
 $\{u^{(0,1)}[x, y], u^{(1,1)}[x, y]\}$ 

Above the argument of Derivative[] must contain two underscores since the list consists of several elements.

Below an index vector gives the order of the elements in a list of random numbers. The sorting is done with the

number list.

#### **n = 20;**

#### **b = RandomReal[{0, 1}, n]**

{0.434101, 0.0672506, 0.724531, 0.379785, 0.730319, 0.179466, 0.505932, 0.47035, 0.0889891, 0.162457, 0.29375, 0.267216, 0.779895, 0.110323, 0.332028, 0.247772, 0.224051, 0.204674, 0.327716, 0.728271}

help of a pure function. Of course, the sorting alone can be done faster by sorting the random

**Range[n]**

{1, 2, 3, 4, 5, 6, 7, 8, 9, 10, 11, 12, 13, 14, 15, 16, 17, 18, 19, 20}

**iv = Sort[Range[n], b[[#1]] > b[[#2]] &]**

{13, 5, 20, 3, 7, 8, 1, 4, 15, 19, 11, 12, 16, 17, 18, 6, 10, 14, 9, 2}

**b[[iv]]**

```
{0.779895, 0.730319, 0.728271, 0.724531, 0.505932, 0.47035,
0.434101, 0.379785, 0.332028, 0.327716, 0.29375, 0.267216, 0.247772,
0.224051, 0.204674, 0.179466, 0.162457, 0.110323, 0.0889891, 0.0672506}
```
**Sort[b] // Reverse**

```
{0.779895, 0.730319, 0.728271, 0.724531, 0.505932, 0.47035,
0.434101, 0.379785, 0.332028, 0.327716, 0.29375, 0.267216, 0.247772,
0.224051, 0.204674, 0.179466, 0.162457, 0.110323, 0.0889891, 0.0672506}
```
In the following example the list **data** is distributed over sublists according to the value of the first element of each pair; the intervals for this sublists are given in the list at the end of the **Select[]** command. The

**Map[Union, ..., {1}]** orders the sublists according to the value of the first element of each pair.

```
data = Table[{RandomReal[{0, 10}], x[i]}, {i, 15}]
```

```
{{4.03559, x[1]}, {3.28059, x[2]}, {1.18255, x[3]},
 \{8.07051, x[4]\}, \{5.97835, x[5]\}, \{0.74464, x[6]\}, \{9.96614, x[7]\},\{4.97524, x[8]\}, \{2.12422, x[9]\}, \{1.11973, x[10]\}, \{4.21469, x[11]\},\{1.13396, x[12]\}, \{3.04189, x[13]\}, \{0.993193, x[14]\}, \{5.84686, x[15]\}\}
```
**Map[Union,**

```
Select[data,
   Function [{sublist}, sublist [[1]] \lt\# [[2]] && sublist [[1]] \geq #[[1]]]] & /@
 {{0, 5}, {5, 7}, {7, 9}, {9, 10}}, {1}]
```

```
{{{0.74464, x[6]}, {0.993193, x[14]}, {1.11973, x[10]},
  {1.13396, x[12]}, {1.18255, x[3]}, {2.12422, x[9]}, {3.04189, x[13]}{3.28059, x[2]}, {4.03559, x[1]}, {4.21469, x[11]}, {4.97524, x[8]}}\{ {5.84686, x[15]} \}, {\{5.97835, x[5]}} \}, {\{8.07051, x[4]}} \}, {\{9.96614, x[7]}}
```

```
teile = {5, 7, 9};
MapThread [Function [{low, high}, Select [Sort [data], low \leq \#\lfloor [1] \rfloor < high &]],
 {Prepend[teile, 0], Append[teile, 10]}]
```

```
{({0.74464, x[6]}, {0.993193, x[14]}, {1.11973, x[10]}{1.13396, x[12]}, {1.18255, x[3]}, {2.12422, x[9]}, {3.04189, x[13]}{3.28059, x[2]}, {4.03559, x[1]}, {4.21469, x[11]}, {4.97524, x[8]}}\{ {5.84686, x[15]}, {5.97835, x[5]}\}, \{ {8.07051, x[4]}}\}, \{ {9.96614, x[7]}}\}
```
# 21.4 Exercises

- 21.1+ Define a function which computes the geometric mean of the numbers comprised in a list. The function must not contain loop commands.
- 21.2 The same as 21.1 for the harmonic mean.
- 21.3 + Transform the following operator (that of the spherical Bessel functions of order L) :

$$
[d^2/dr^2 + (2/r) d/dr - L (L + 1)/r^2 + k^2 ] u (r)
$$

into that of Bessel' s differential equation

 $[d^2/dr^2 + (1/r) d/dr - L^2/r^2 + k^2] w(r)$ 

by commands acting on lists.

21.4+ How can one flatten a list with multiple braces from the inside out, not from the outside in as is accomplished by **Flatten[]** ? For example, the list below

 $\{ \{ \{\{a, b\}\}, \{ \{c, d\}\}\}, \{ \{p, q\}\}, \{ \{r, s\}\} \}$ 

should be transformed into:

 $\{\{a, b, c, d\}, \{p, q, r, s\}\};$ 

or the list

 ${({0.3, 0.5})}, {({0.6, 1.})}, {({0.9, 1.5})}, {({1.2, 2.})})$ 

into

**{**{0.3, 0.5}, {0.6, 1.}, {0.9, 1.5}, {1.2, 2.}} .

21.5 Transform the following list by replacing  $x$  with  $v$  in the names of the lists and of the elements:

 $|x = \{x1, x2, x3, x4, x5\}$  ->  $|v = \{v1, v2, v3, v4, v5\}$ .

These replacementrs should be done by working on lx, not by just rewriting it.

- 21.6+ Generate 2 lists. la contains cordinates of n 3D-points as elements: la = {{ax1,ay1,az1}, {ax2,ay2,az2},...,{axn,ayn,azn}}. lb is the same with a replaced by b everywhere. Interweave the 2 lists such that  $\mathbb{I} = \{ \{ax1,ay1,az1\}, \{bx1,by1,bz1\}, \{ax2,ay2,az2\}, \ldots, \{axn,ayn,azn\}, \{bxn,byn,bzn\} \}.$
- 21.7 A list containing four sublists is given (in reality all the elements are numbers): {{x1,y1,z1}, {{x2,y2,z2}, {{x3,y3,z3}, {{x4,y4,z4}}
	- 1. The four sublists are regared as the coordinates of four points. Transform the above list into that for the corresponding graphics command.
	- 2. The four sublists are regared as the coordinates of four points of a line.
	- Transform the above list into that for the corresponding graphics command.
- 21.8 Two n x m matrices A =  $(a_{ik})$  and U =  $(u_{ik})$  are given. Find at least two different ways to

get the system of equations, in which corresponding elements of U are set identical to

those of A. At least one of these methods should work without loop commands.

- 21.9+ Four k x k matrices A,B,C,D are given. Form the 2k x 2k matrix given below without any loop commands:  $\begin{pmatrix} A & B \\ C & D \end{pmatrix}$ .
- 21.10 Decompose  $2^{67}$  + 1 or the number given in ex.13.9 into prime factors.

Prepare a function which multiplies the factors again by acting directly on the list of prime factors.